## Clone issue link

This is a legacy function which has been deprecated with version 3.0.

When added to "Create Issue" transition, this post function ensures that issue links will always be cloned, even if the user forgets to check "Clone Links" checkbox.

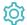

## Configuration

## Run as

Select which **user** will be used to execute this post function. By default this parameter is set to the **current user**. You can also use field codes to run the function as a dynamic user (e.g. current assignee).

Make sure that the user running the post function has all the **relevant permissions** to perform the actions defined in the configuration (e.g. "Update Issues")!

If you want to keep track the actions being performed automatically, we suggest to create a **dedicated JWT account**, granted all relevant **permi ssions**, and use it in the Run as parameter to identify which changes have been made with JWT.

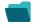

## Use cases and examples

Title

No content found.

If you still have questions, feel free to refer to our support team.